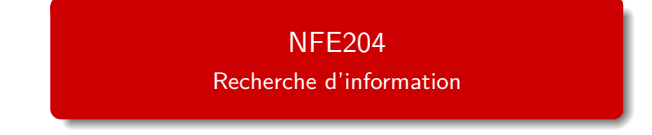

Auteurs : Raphaël Fournier-S'niehotta, Philippe Rigaux (fournier@cnam.fr, philippe.rigaux@cnam.fr)

> EPN Informatique Conservatoire National des Arts & Métiers, Paris, France

## <span id="page-1-0"></span>Plan du cours

1 [Où en est-on ?](#page-1-0)

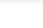

#### Lors du cours précédent

Introduction générale à la RI

- Contexte d'utilisation
- Évaluation des moteurs
- Index inversés : structure de données performante
- Présentation d'ElasticSearch

Aujourd'hui

- Reprise de la mise en pratique d'ElasticSearch
- Interactions avec l'API REST
- Premiers documents, premières requêtes
- Utilisation d'un schéma m.
- Détail de l'analyse du texte

## <span id="page-3-0"></span>Plan du cours

2 [Une première expérience d'un moteur de recherche](#page-3-0)

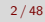

#### Présentation d'Elasticsearch

Elasticsearch est un moteur de recherche basé sur Lucene

- grande communauté d'utilisateurs
- open source, profite de la recherche dans le domaine sur Lucene
- utilisé par de grands opérateurs du Web sur des collections immenses

En fait, plusieurs composants dont :

- Logstash, l'ETL, pour extraire transformer et charger les données
- ElasticSearch, le moteur lui-même
- Kibana, pour produire des tableaux de bords de surveillance

## Installer ElasticSearch 2.4 et le plugin Kopf

sudo docker run -d --name es1 -p 9200:9200 -p 9300:9300 elasticsearch:2.4 **\**

-Des.index.number\_of\_shards=1 **\**

-Des.index.number\_of\_replicas=0

\$ sudo docker ps -a \$ sudo docker docker exec <containerId> plugin install lmenezes/elasticsearch-kopf

```
# Adresse IP de votre ElasticSearch
$ ip="$(docker inspect --format '{{ .NetworkSettings.IPAddress }}' es1)"
$ echo $IP
```
## Un premier document

Télécharger la liste des films sur <http://webscope.bdpedia.fr/index.php?ctrl=xml> (Exports, Listes des films complets, un fichier JSON par film ZIPpé)

\$ unzip movies-json.zip \$ cd movies-json/ <EDITER le fichier pour enlever le champ id>

#### Notre premier document

```
{
 "title": "Vertigo",
 "year": 1958,
 "genre": "drama",
 "summary": "Scottie Ferguson, ancien inspecteur de police, est sujet au vertige depuis qu'il a
                                                          vu mourir son collègue. Elster, son ami, le ch
                                                          Madeleine, ayant des tendances suicidaires. Amodeleine
                                                          remarque pas le piège qui se trame autour de l
 "country": "DE",
 "director": {
   "_id": "artist:3",
   "last_name": "Hitchcock",
   "first_name": "Alfred",
   "birth_date": "1899"
 },
  "actors": [
  {
   "_id": "artist:15",
   "first_name": "James",
   "last_name": "Stewart",
   "birth_date": "1908",
   "role": "John Ferguson"
  },
{
    "_id": "artist:282",
    "first_name": "Arthur",
   "last_name": "Pierre",
   "birth_date": null,
   "role": null
  }
                                                                                             e cnam
  ]
}
```
## Un premier document

#### # Utiliser l'API REST pour mettre le document dans ElasticSearch

\$ curl -X PUT http://localhost:9200/nfe204/movies/movie:1 --data-binary @movie\_1.json

# constater que l'on a bien un index appelé nfe204 \$ firefox http://localhost:9200/\_plugin/kopf/

# Ensuite, récupérer le document avec curl :

\$ curl -X GET http://localhost:9200/nfe204/movies/movie:1

#### D'autres documents

\$ wget http://b3d.bdpedia.fr/files/movieselastic.json

# Utiliser l'API REST et l'interface bulk pour déposer les documents dans ElasticSearch \$ curl -XPUT http://localhost:9200/\_bulk --data-binary @movieselastic.json \$ # constater avec Kopf que l'on a 4849 documents importés dans l'index movies

#### Interrogation

- ElasticSearch s'appuie sur le système d'indexation **Lucene**, dont le rôle est essentiellement de créer les index inversés, et d'implanter les algorithmes de parcours brièvement introduits dans la session précédente.
- Lucene propose un langage de recherche basé sur des combinaisons de mot-clés, langage étendu et raffiné par ElasticSearch (cf plus tard)
- La première méthode pour transmettre des recherches est de passer une expression en paramètre à l'URL :

\$ curl http://localhost:9200//nfe204/movies/\_search?q=alien # utilisable dans l'interface Kopf, onglet Rest

## la réponse d'ES

```
{
"took": 3,
"timed_out": false,
" shards": {
        "total": 4,
        "successful": 4,
        "failed": 0
},
"hits": {
        "total": 20,
        "max_score": 1.2078758,
        "hits": [
                 {
                         "_index": "movies",
                         "_type": "movie",
                         "_id": "764",
                         "_score": 1.2078758,
                         " source": \{"fields": {
                                         "directors": [
                                                  "Duncan Jones"
                                         ],
                                         "genres": [
                                                  "Action",
                                                  "Adventure",
                                                  "Fantasy"
                                         ],
                                         "plot": "An epic fantasy/adventure based on the popular video game series.",
                                         "title": "Warcraft",
                                         "rank": 764,
                                         "actors": [
                                                 "Paula Patton",
                                                 "Paul Dano",
                                                 "Anson Mount"
                                         ],
                                         "year": 2015
                                 },
                                 "id": "tt0803096",
                                 "type": "add"
                         }
                },
```
#### **Termes**

Notion de base : le **terme**

c'est un mot au sens usuel

ou une séquence de mots entre apostrophes

On peut interroger un index avec :

**space** vessel

Puis :

"space vessel"

Première recherche : documents avec "space", "vessel" ou les deux

Deuxième : seulement "space vessel" (côte à côte)

## Termes (suite)

- la recherche d'un terme s'effectue toujours sur un champ.
- La syntaxe complète pour associer le champ et le terme est:

champ:terme

- si non précisé, c'est le champ par défaut qui est utilisé
- pratique courante : concaténer toutes les chaînes de caractères en un champ "text" ш général, défini par défaut
- Nos requêtes deviennent : m.

text:**space** text:vessel

**■** et

text:"space vessel"

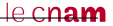

## Termes (suite)

- Les valeurs des termes (dans la requête) et le texte indexé sont tous deux soumis à des transformations spécifiées dans le schéma.
- Une transformation simple est de tout transcrire en minuscules.

text:"Space Vessel"

Les transformations appliquées à la requête ET au texte indexé doivent être cohérentes : si les termes sont transformés en majuscules, et le texte indexé en minuscules, on n'aura jamais de résultat!

## Termes (suite)

On peut spécifier des termes (pas des séquences) incomplets

- le '?' indique un caractère inconnu
	- "opti?al" désigne "optimal", "optical", etc.

le '\*' indique n'importe quelle séquence de caractères

"opti\*" pour toute chaîne commençant par "opti"

Approximations avec "∼" :

Rechercher "optimal" et "optimal∼"

■ 0 et 1 résultat ("optical")

Proximité des termes par une distance d'édition : (nb opérations pour passer de "optimal" à "optical")

Intervalles :

 $\blacksquare$  [] bornes comprises

 $\mathbb{I} \left\{ \cdot \right\}$  bornes exclues

%price:[100 **TO** 200]

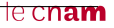

## Requêtes Booléennes

Les critères peuvent être combinés avec des opérateurs Booléens : **AND**, **OR** et **NOT**

■ Attention : majuscules

```
%price:[100 TO 300] OR popularity:5
%price:[100 TO 300] AND NOT popularity:5
%popularity:6 AND features:matrix
```
Par défaut, c'est un **OR** qui est appliqué

Recherche sur plusieurs critères ramène l'union des résultats sur chaque critère pris individuellement

Exprimez les recherches suivantes sur votre base de données :

- $\blacksquare$  les films dans lesquels on parle de "hunter";
- même critère, mais en ajoutant le mot-clé "bounty";
- films avec Kate Winslett et Leonardo di Caprio;
- films qui sont soit des drames, soit du fantastique;
- films avec le mot-clé « France »; obtient-on les films produits en France? Sinon pourquoi? Que faudrait-il faire?
- on recherche le film « Sleepy Hollow »; effectuez une recherche sur le titre (« Sleepy », « Hollow », « Sleepy Hollow ») puis sur le résumé.
- films satisfaisant une combinaison de critères: parus entre 1990 et 2000 et aux USA, ou contenant les mots-clés « Michael » et « Sonny »;

Vous êtes invités à effectuer les recherches avec ou sans majuscules, à chercher des phrases comme « bounty and hunter », à indiquer ou non des noms de champs, et à interpréter les résultats (ou l'absence de résultat) obtenus.

## <span id="page-18-0"></span>Plan du cours

3 [Indexation](#page-18-0)

- Par défaut, ElasticSearch essaie d'analyser les documents qu'on lui fournit.
- Pour chaque champ, il tente de trouver le type des données dont il s'agit (entier, date, IP, texte en français, en anglais, etc.)
- Si cela suffit pour des données simples (texte brut), on souhaite généralement faire mieux
- "on connaît toujours mieux ses données qu'ElasticSearch"...
- Il faut donc entrer dans le détail de la configuration et dans approfondir notre connaissance des techniques de RI

- Le schéma donne la liste de tous les champs d'un document
- **Nombreuses options :** 
	- type (numérique, entier)
	- possibilité de calcul de la valeur du champ à partir d'un autre
	- traitements divers sur les valeurs du champ

#### Notre premier document

{

}

```
"title": "Vertigo",
"year": 1958,
"genre": "drama",
"summary": "Scottie Ferguson, ancien inspecteur de police, est sujet au vertige depuis qu'il a
                                                        vu mourir son collègue. Elster, son ami, le ch
                                                        Madeleine, ayant des tendances suicidaires. Amodeleine
                                                        remarque pas le piège qui se trame autour de l
"country": "DE",
"director": {
  "_id": "artist:3",
  "last_name": "Hitchcock",
  "first_name": "Alfred",
  "birth_date": "1899"
},
"actors": [
{
  "_id": "artist:15",
  "first_name": "James",
  "last_name": "Stewart",
  "birth_date": "1908",
  "role": "John Ferguson"
},
{
  "_id": "artist:282",
  "first_name": "Arthur",
  "last_name": "Pierre",
  "birth_date": null,
  "role": null
}
                                                                                           e cnam
]
```
[Indexation](#page-18-0) 20 / 48

## Schéma

```
{
        "mappings": {
               "movie": {
                       "_all": { "enabled": true },
                       "properties": {
                               "title": { "type": "string" },
                               "year": { "type": "date", "format": "yyyy" },
                               "genre": { "type": "string" },
                               "summary": { "type": "string"},
                               "country": {"type": "string"},
                               "director": {
                                       "properties": {
                                               "_id": { "type":"string" },
                                               "last_name": { "type":"string"},
                                               "first_name": { "type":"string"},
                                               "birth_date": { "type": "date", "format":"yyyy"}
                                       }},
                               "actors": {
         "type": "nested",
         "properties": {
                                               "_id": { "type":"string"}
                                               "first_name": { "type":"string"}
                                               "last_name": { "type":"string"}
                                               "birth_date": { "type": "date", "format":"yyyy"}
                                               "role": { "type":"string"}
         }
                                                                                       e cnam
        }
```
}

 $\overline{a}$ 

#### Détaillons le schéma

- la liste des champs, dans l'élement "mappings"
- le champ \_all est spécial, tout y est par défaut concaténé, de façon à permettre une recherche sur tous les champs
- la liste des **types de champ**, dans l'élément "properties".

## Définition des types et de la clé

- Chaque champ utilisé dans un document doit apparaître dans un des élements
- Sinon, heureusement, ElasticSearch essaie de deviner et propose un "Dynamic Mapping"
- ElasticSearch fournit tout un ensemble de types pré-définis qui suffisent pour les besoins courants; on peut associer des options à un type
- Les options indiquent d'éventuels traitements à appliquer à chaque valeur du type avant son insertion dans l'index
- ex: type **string** (remplacé par **text** depuis 5.0)
	- on lui définit un "analyzer" "standard"
	- se charge de découper le texte en **tokens** pour une recherche plein-texte (détails plus tard)
	- retenir : cela permet d'indexer chacun des mots, et donc de faire des recherches sur toutes les combinaisons de motsle cnam

```
{
          "genre": {
                     "type": "string",
                     "index": "no",
"store": "true",
                     "index_options": "offsets"
},
```
Les attributs de l'élement JSON caractérisent le champ

Le **nom** et le **type** sont les informations de base

 $\blacksquare$  Ensuite, divers attributs (souvent optionnels) :

- **index** indique simplement si le champ peut être utilisé dans une recherche;
- **store** indique que la **valeur** du champ est **stockée** dans l'index, et qu'il est donc possible de récupérer cette valeur comme résultat d'une recherche, **sans avoir besoin de retourner à la base principale**; en d'autres termes, "store" permet de traiter l'index **aussi** comme une base de données;
- remarquez la structure pour le réalisateur (**directors**)
- enfin, **nested** pour les champs ayant plusieurs valeurs, soit, concrètement, un **tableau** en JSON; c'est le cas par exemple pour le nom des acteurs.

#### Définition des champs

Les champs **index** et **store** sont très importants

Toutes les combinaisons de valeur sont possibles :

- **index=true**, **store=false**: on pourra interroger le champ, mais il faudra accéder au document principal dans la base documentaire si on veut sa valeur;
- **index=true**, **store=true**: on pourra interroger le champ, **et** accéder à sa valeur dans l'index;
- **index=false**, **store=true**: on ne peut pas interroger le champ, mais on peut récupérer sa valeur dans l'index;
- **index=false**, **store=false**: n'a pas de sens à priori; le seul intérêt est d'ignorer le champ s'il est fourni dans le document Solr.

## Définition des champs (suite)

Comment peut-on indexer un champ sans le stocker ?

- c'est notamment le cas pour les textes qui sont décomposés en **termes**: chaque terme est indexé indépendamment
- très difficile pour l'index de reconstituer le texte
- d'où l'intérêt de conserver ce dernier dans son intégralité, à part

C'est une question de compromis:

- **stocker** une valeur prend plus d'espace que **l'indexer**
- Dans la situation la plus extrême, on dupliquerait la base documentaire en stockant chaque document **aussi** dans l'index
- un stockage plus important dégrade les performances

## Champ par défaut, document original

Le champ \_source contient le document, mais n'est pas indexé. Il est possible ainsi de récupérer la totalité du document passé à l'indexation. Ce comportement par défaut peut être désactivé, totalement ou partiellement.

Le squelette de schéma comprend un champ par défaut, le champ \_all.

Par défaut, tous les champs sont copiés dans ce champ, analysé avec un découpage simple (espaces), puis indexé mais pas stocké. Cela permet de retrouver les documents contenant une valeur, sans savoir dans quel champ elle se trouve.

Il est possible de créer des champs all spécifiques, correspondants à des besoins précis, à l'aide d'une instruction copy\_to

- Ainsi, le nom et le prénom peuvent être regroupés au sein d'un champ "nom complet".
- Cela permet aussi d'indexer certains champs plusieurs fois, de différentes façons.
- par exemple le contenu d'un titre est indexé comme une chaîne de caractères dans le champ **title**, et comme un texte "tokenisé" quand on le copie dans le champ **text**;

## Exemple de champ calculé

```
{
  "mappings": {
    "my_type": {
      "properties": {
        "first_name": {
           "type"
: "text"
,
           "copy_to"
: "full_name"
        },
        "last_name": {
           "type"
: "text"
,
           "copy_to"
: "full_name"
        },
        "full_name": {
           "type"
: "text"
        }
     }
    }
  }
}
```
[Indexation](#page-18-0) 29 / 48

On peut stocker le schéma dans un fichier json et créer l'index dans ElasticSearch comme ceci :

curl -XPUT 'localhost:9200/monindex' -H 'Content-Type: application/json' -d movie-schema-2.4.json

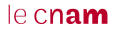

#### Mise à jour de l'index

- Avec ElasticSearch, il est (plus) difficile de faire évoluer un schéma (qu'avec BDD classique)
- Sauf rares exceptions, il faut en général créer un nouvel index et réindexer les données
- ElasticSearch permet la copie d'un index vers l'autre avec l'API reindex

```
curl -XPOST 'localhost:9200/_reindex?pretty' -H 'Content-Type: application/json' -d'
{
 "source": {
   "index": "nfe204"
 },
 "dest": {
    "index": "new_nfe204"
}
}'
```
#### <span id="page-33-0"></span>Plan du cours

- 4 [Le détail de l'analyse](#page-33-0)
	- [Tokenisation et normalisation](#page-39-0)
	- [Racinisation](#page-44-0)
	- **[Mots vides, synonymes, cas particuliers...](#page-46-0)**
	- [Analyse avec ElasticSearch](#page-49-0)

Dès qu'un document est un peu complexe, on ne peut pas le découper arbitrairement sans appliquer un pré-traitement réfléchi

 $\blacksquare$  sinon :

- que devient "pomme de terre" ?
- on stocke des listes très longues pour certains mots...
- l'utilisateur doit faire très attention ("loup", "Loup", "loups" sont différents)
- il faut procéder à une analyse du contenu

L'analyse des textes permet d'effectuer une forme de normalisation / unification pour être moins dépendant de la forme du texte.

- un document parle de loup même si on y trouve les formes "loups", "Loup", "louve", etc.
- un document parle de travail quelle que soit la forme du verbe "travailler" ou de ses variantes.
- Jusqu'où va-t-on? Traductions (loup = wolf = lupus) ? Synonymes (loup = prédateur) ? (sujet de recherches)

Pour moins dépendre de la forme on applique des transformations.

Bien comprendre :

Plus on normalise, plus on diminue la précision. Car des mots distincts sont unifiés (cote, côte, côté, etc.)

Plus on normalise, plus on améliore le rappel.

Car on met en correspondance les variantes d'un même mot, d'une même signification (conjugaisons d'un verbe).

#### Très important

La même transformation doit être appliquée aux documents et à la requête.

Pourquoi ?

sinon, il se crée un décalage entre ce qui a été analysé et ce qui peut être réellement recherché

## Les phases de l'analyse

Important: identification de quelques méta-données (la langue), prise en compte du contexte (quels documents pour quelle application).

Puis, de manière générale :

■ Tokenization : découpage du texte en "mots"

Normalisation : majuscules ? acronymes ? apostrophes ? accents ? Exemple : Windows et window, U.S.A vs USA, l'étudiant vs les étudiants.

Stemming ("racinisation"), lemmatization Prendre la racine des mots pour éviter le biais des variations (étudier, étudiant, étude, etc.)

Stop words, quels mots garder? Mots très courants peu informatifs (le, un à, de).

C'est de l'art et du réglage... Dans ce qui suit : introduction / sensibilisation aux problèmes.

## <span id="page-39-0"></span>Identification de la Langue

Comment trouver la langue d'un document ?

- Méta information (dans l'entête HTTP p.e.): pas fiable du tout.
- Par le jeu de caractères, pas assez courant!

```
한글
カタカナ<br>ンシュ
Gharbi
þorn
```
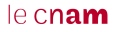

## Identification de la Langue

Comment trouver la langue d'un document ?

- Méta information (dans l'entête HTTP p.e.): pas fiable du tout.
- Par le jeu de caractères, pas assez courant!

한글 カタカナ Għarbi þorn

Respectivement: Coréen, Japonais, Maldives, Malte, Islandais.

Par extension: séquences de caractères fréquents, (n-grams)

Par techniques d'apprentissage (classifiers)

Des librairies font ça très bien (e.g., Tika, <http://tika.apache.org>)

#### Principe

Séparation du texte en tokens ("mots")

Pas du tout aussi facile qu'on le dirait !

- Dans certaines langues (Chinois, Japonais), les mots ne sont pas séparés par des espaces.
- Certaines langues s'écrivent de droite à gauche, de haut en bas.
- Que faire (et de manière cohérente) des acronymes, élisions, nombres, unités, URL, email, etc.

Mots composés: les séparer en *tokens* ou les regrouper en un seul?

- $\blacksquare$  Anglais: hostname, host-name et host name, ...
- <sup>2</sup> Français: Le Mans, aujourd'hui, pomme de terre, ...
- <sup>3</sup> Allemand : Levensversicherungsgesellschaftsangestellter (employé d'une société d'assurance vie)

Que faire si l'utilisateur cherche hostname et qu'on a normalisé en host-name?

Majuscules, ponctuation ? Une solution simple est de normaliser (minuscules, pas de ponctuation).

## Exemple pour notre petit jeu de données

On met en minuscules, on retire la ponctuation.

- $d_1$  le loup est dans la bergerie
- $d_2$  le loup et les trois petits cochons
- $d_3$  les moutons sont dans la bergerie
- $d_4$  spider cochon spider cochon il peut marcher au plafond
- $d_5$  un loup a mangé un mouton les autres loups sont restés dans la bergerie
- $d_6$  il y a trois moutons dans le pré et un mouton dans la gueule du loup
- $d_7$  le cochon est à 12 euros le kilo le mouton à 10 euros le kilo
- $d_8$  les trois petits loups et le grand méchant cochon

On considère que l'espace est le séparateur de tokens.

# <span id="page-44-0"></span>Stemming (racine), lemmatization

#### Principe

Confondre toutes les formes d'un même mot, ou de mots apparentés, en une seule racine.

Stemming Morphologique. Retire les pluriels, marque de genre, conjugaisons, modes, etc.

- Très dépendant de la langue : geese pluriel de goose, mice de mouse
- Difficile à séparer d'une analyse linguistique ("Les poules du couvent couvent", "la petite brise la glace" : où est le verbe ?)

Stemming lexical Fondre les termes proches lexicalement : "politique, politicien, police (?)" ou "université, universel, univers (?)"

Stemming phonétique. Correction fautes de frappes, fautes orthographes

## Exemple de stemming

On retire les pluriels, on met le verbe à l'infinitif.

- $d_1$  le loup etre dans la bergerie
- $d_2$  le loup et les trois petit cochon
- $d_3$  les moutons etre dans la bergerie
- $d_4$  spider cochon spider cochon il pouvoir marcher au plafond
- $d_5$  un loup avoir manger un mouton les autres loups etre rester dans la bergerie
- $d_6$  il y avoir trois mouton dans le pre et un mouton dans la gueule du loup
- $d_7$  le cochon etre a 12 euro le kilo le mouton a 10 euro le kilo
- $d_8$  les trois petit loup et le grand mechant cochon

## <span id="page-46-0"></span>Suppression des Stop Words

#### Principe

On retire les mots porteurs d'une information faible afin de limiter le stockage.

articles: le, le, ce, etc. verbes "fonctionnels" être, avoir, faire, etc. conjunctions: **that, and, etc.** etc.

♣ Maintenant moins utilisé car (i) espace de stockage peu coûteux et (ii) pose d'autres problèmes ("pomme de terre", "Let it be", "Stade de France")

## Autres problèmes, en vrac

Majuscules / minuscules Lyonnaise des Eaux, Société Générale, etc.

Acronymes

 $CAT = cat$  ou Caterpillar Inc.? M.A.A.F ou MAAF ou Mutuelle ... ?

Dates, chiffres

Monday 24, August, 1572 – 24/08/1572 – 24 août 1572 10000 ou 10,000.00 ou 10,000.00

Accents, ponctuation

résumé ou résume ou resume...

♣ Dans tous les cas, les même règles de transformation s'appliquent aux documents ET à la requête.

# Exemple avec suppression des stop words

Voici une solution possible.

- $d_1$  loup etre bergerie
- $d_2$  loup trois petit cochon
- $d_3$  mouton etre bergerie
- $d_4$  spider cochon spider cochon pouvoir marcher plafond
- $d_5$  loup avoir manger mouton autres loups etre rester bergerie
- $d_6$  avoir trois mouton pre mouton gueule loup
- $d_7$  cochon etre 12 euro kilo mouton 10 euro kilo
- $d_8$  trois petit loup grand mechant cochon

On a gardé les verbes fonctionnels (être, avoir).

## <span id="page-49-0"></span>Définir une chaîne d'analyse avec Solr

- Les analyseurs sont composés d'un tokenizer, et TokenFilters (0 ou plus)
- Le tokenizer peut être précédé de CharFilters
- les filtres (filter) examinent les tokens un par un et décident de les conserver, de les remplacer par un ou plusieurs autres;
- l'analyseur est une chaîne de traitement (pipeline) constituée de tokeniseurs et de filtres.

## Définir une chaîne d'analyse avec Solr

```
{
 "settings": {
   "analysis": {
     "filter": {
       "custom_english_stemmer": {
         "type": "stemmer",
         "name": "english"
       }
     },
     "analyzer": {
       "custom_lowercase_stemmed": {
         "tokenizer": "standard",
         "filter": [
           "lowercase",
           "custom_english_stemmer"
          ]
       }
     }
   }
 },
 "mappings": {
   "test": {
     "properties": {
       "text": {
         "type": "string",
         "analyzer": "custom_lowercase_stemmed"
       }
  }
}
}
}'
```
#### tester les analyseurs

```
{
  "analyzer": "english",
 "text": "j'aime les couleurs de l'arbre durant l'été"
}
{
 "analyzer": "french",
 "text": "j'aime les couleurs de l'arbre durant l'été"
}
{
 "analyzer": "standard",
 "filter": [ "lowercase", "asciifolding" ],
 "text": "j'aime les COULEURS de l'arbre durant l'été"
}
```
## <span id="page-52-0"></span>Plan du cours

5 [Suite du cours](#page-52-0)

## La semaine prochaine

- Classer les résultats pour des performances encore meilleures
	- Plusieurs métriques
	- PageRank
	- Classement avec ElasticSearch